# **Programma del corso**

- $\Box$  Introduzione agli algoritmi
- Rappresentazione delle Informazioni
- Reti di Calcolatori
- Architettura del calcolatore

#### **Elementi di Programmazione**

# **Esempi di algoritmi e programmi**

# **Conversione lire in euro**

 $\Box$  Leggi da input l'importo in lire □ Calcola il corrispettivo in Euro  $\square$  Dai in output il risultato

# **Conversione lire in Euro**

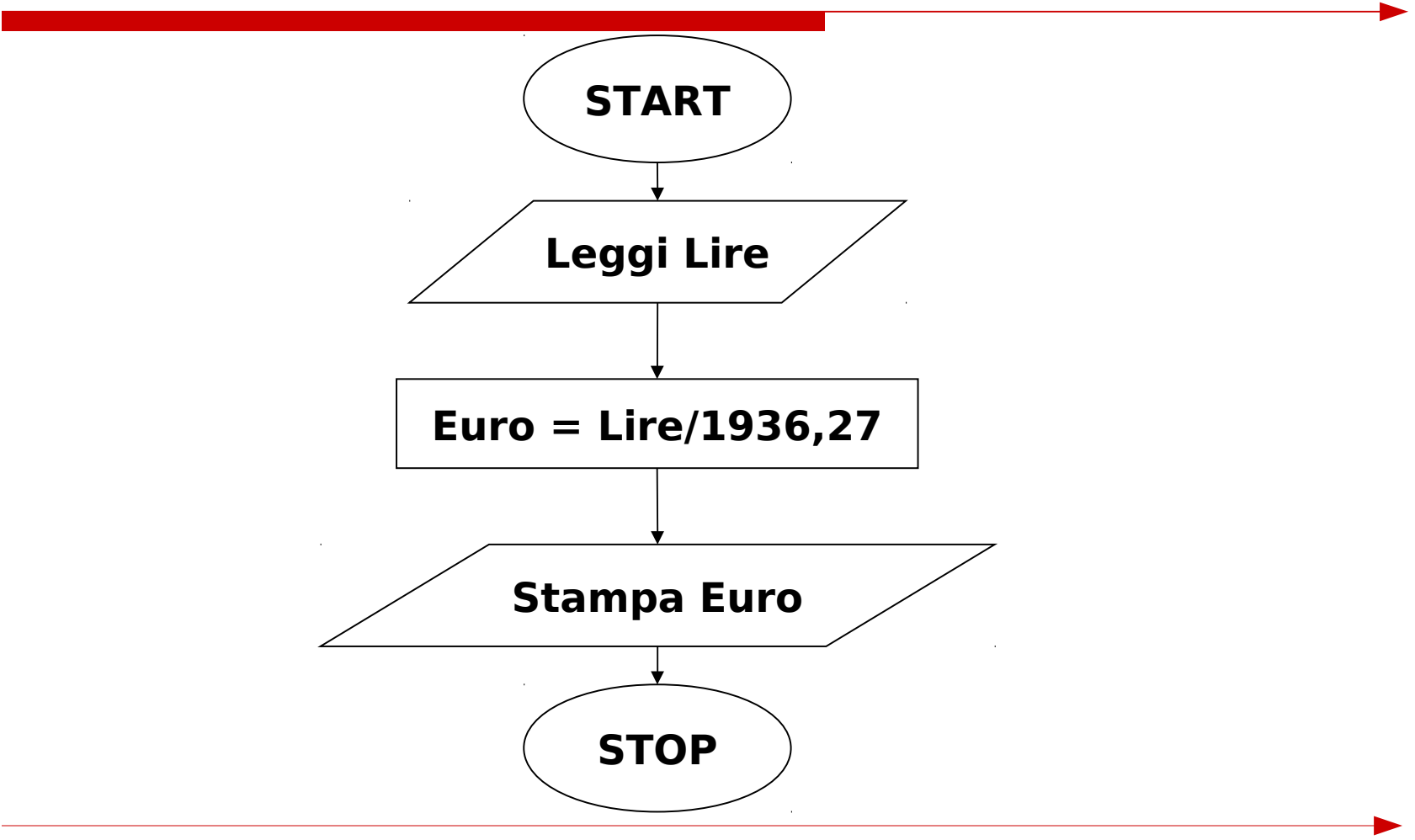

### **Calcolo dell'area di un rettangolo**

- □ Leggi da input l'altezza  $\Box$  Leggi da input la base
- □ Calcola l'area
- $\square$  Dai in output il risultato

#### **Calcola l'area di un rettangolo**

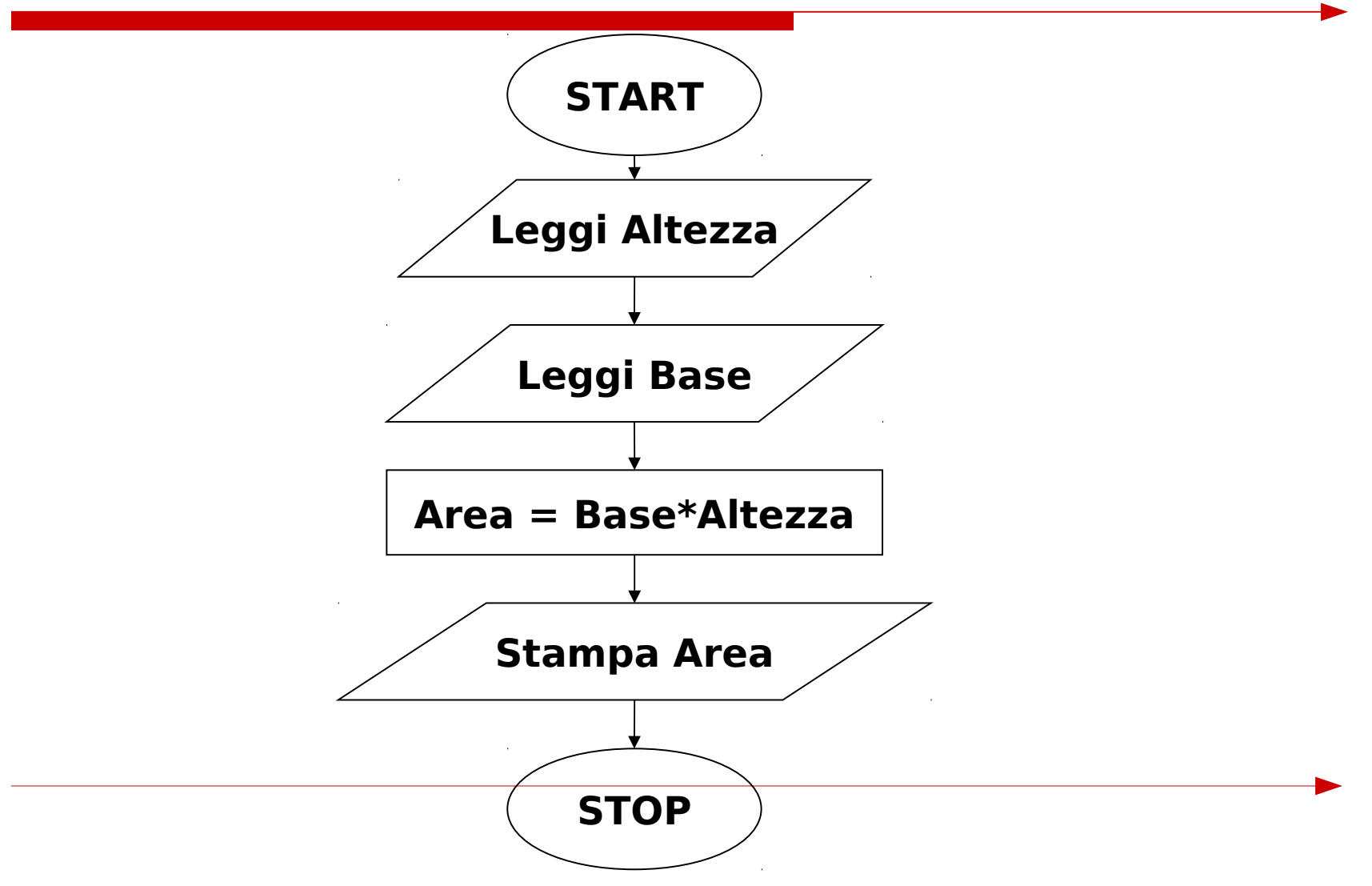

#### **Scambio dei valori di due variabili**

- □ Conserva X in una variabile temporanea Aux
- Assegna il valore di Y ad X
- Assegna il valore di Aux a Y

#### **Scambio dei valori di due variabili**

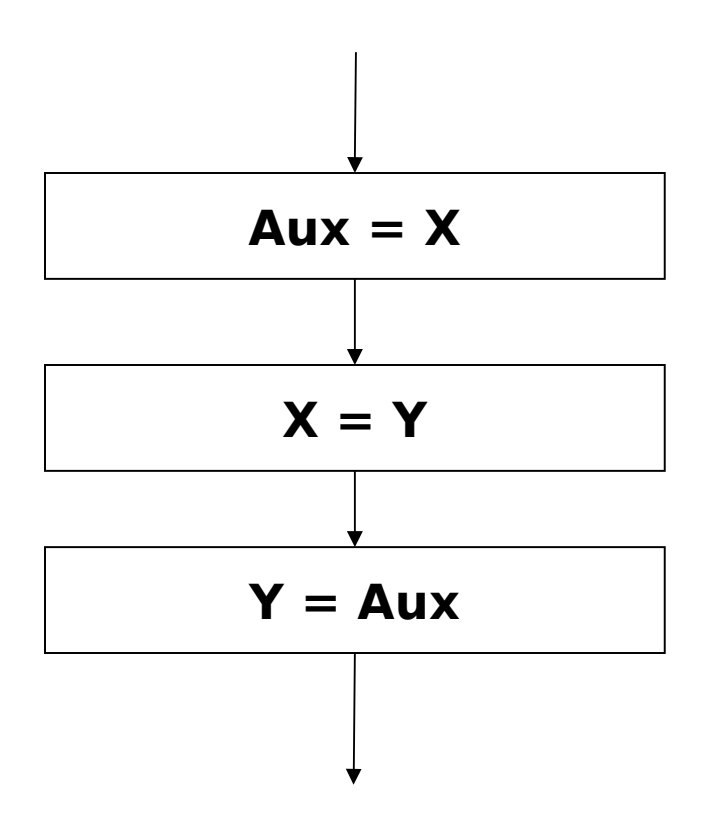

# **Massimo tra due numeri**

- $\Box$  Leggi X  $\Box$  Leggi Y  $\square$  Se X > Y
	- Stampa X Altrimenti
	- **Stampa Y**

### **Massimo tra due numeri**

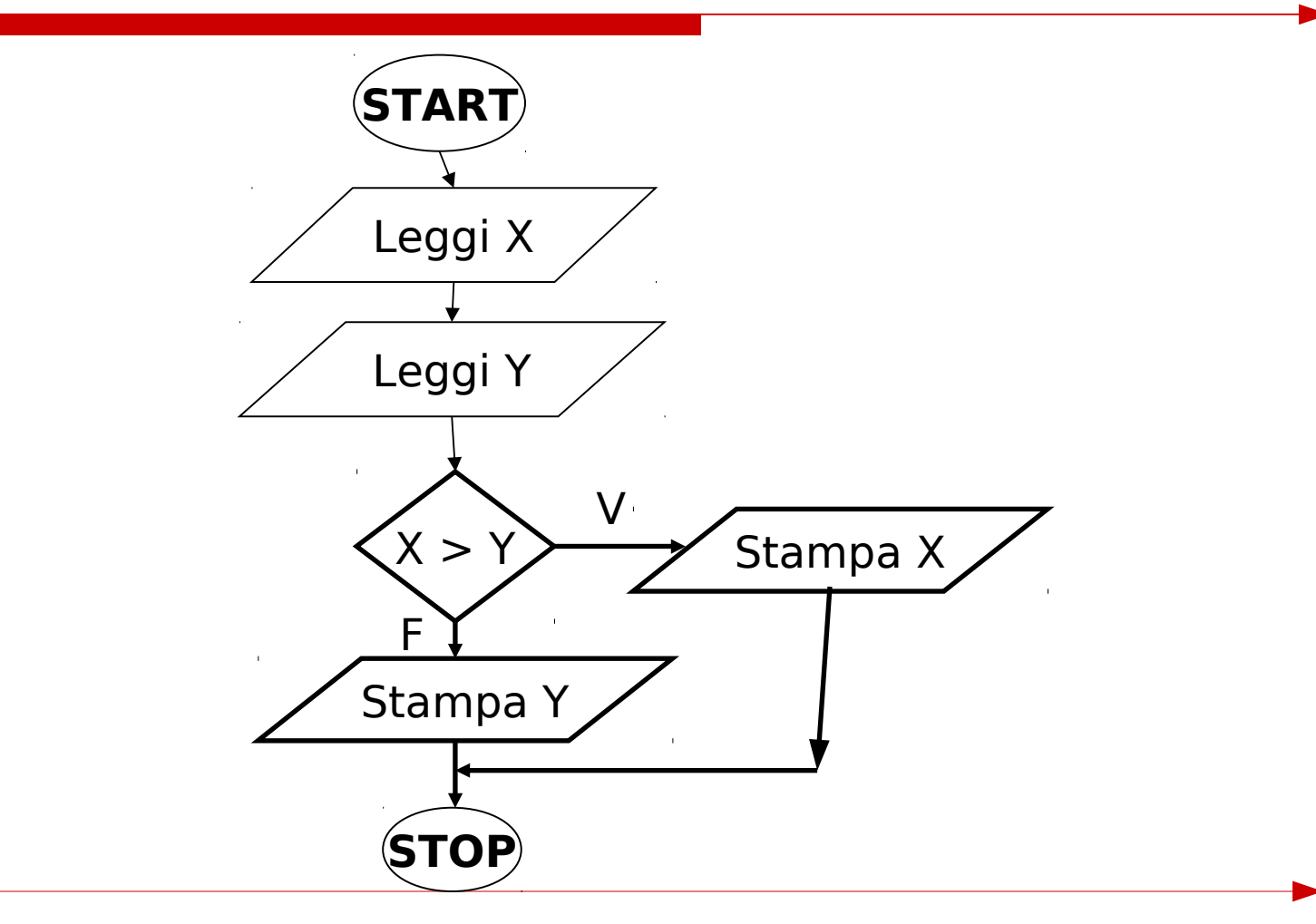

# **Pari o dispari**

- $\Box$  Leggi un numero
- Dividi il numero per 2
- $\Box$  Se il resto = 0
	- **Stampa "N è pari"**
	- Altrimenti
	- **Stampa "N è dispari"**

# **Pari o dispari**

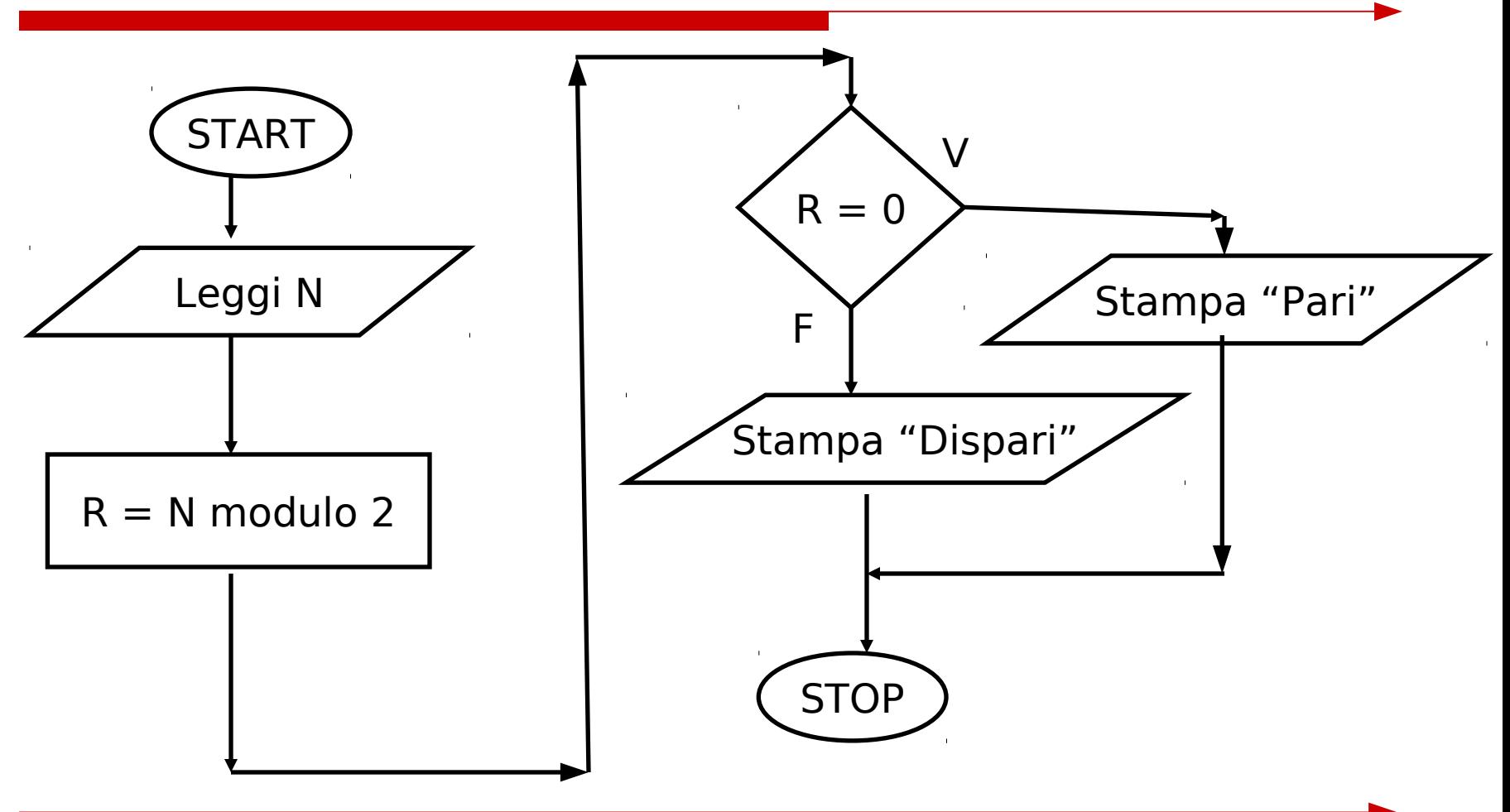

#### **Ricerca del massimo tra tre numeri**

- □ Leggi tre numeri N1, N2, N3
- $\Box$  Poni il massimo provvisorio MAX = N1
- $\Box$  MAX  $<$  N2 ?
	- $\blacksquare$  SI --- $\rightarrow$  N2 è il nuovo massimo
	- $\blacksquare$  NO --- $\rightarrow$  CONTINUA
- $\Box$  MAX  $<$  N3?
	- $\blacksquare$  SI --- $\rightarrow$  N3 è il nuovo massimo
	- $\blacksquare$  NO --- $\rightarrow$  CONTINUA
- $\square$  Stampa MAX

#### **Ricerca del massimo tra tre numeri**

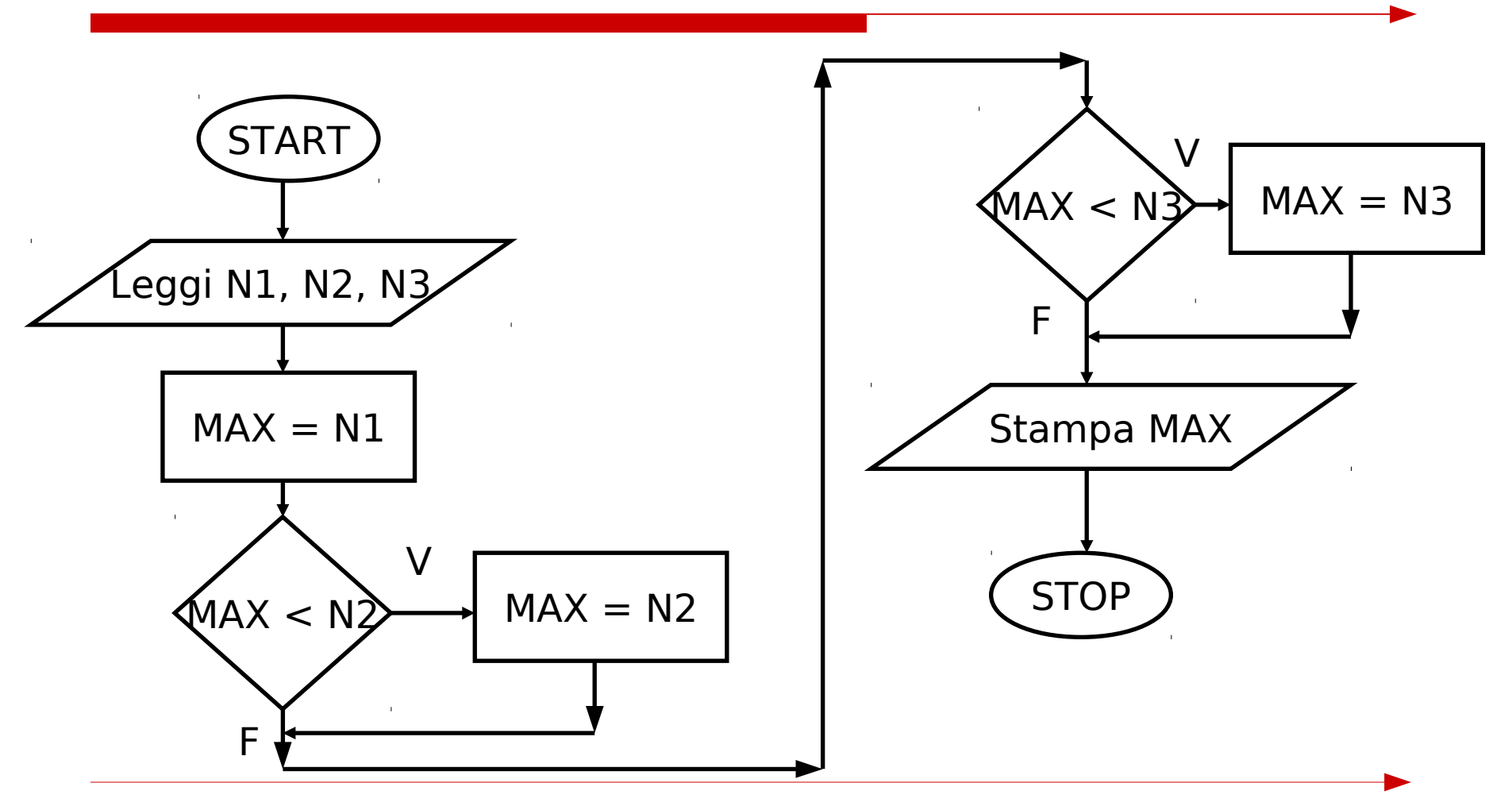

### **Ricerca del massimo tra N numeri positivi**

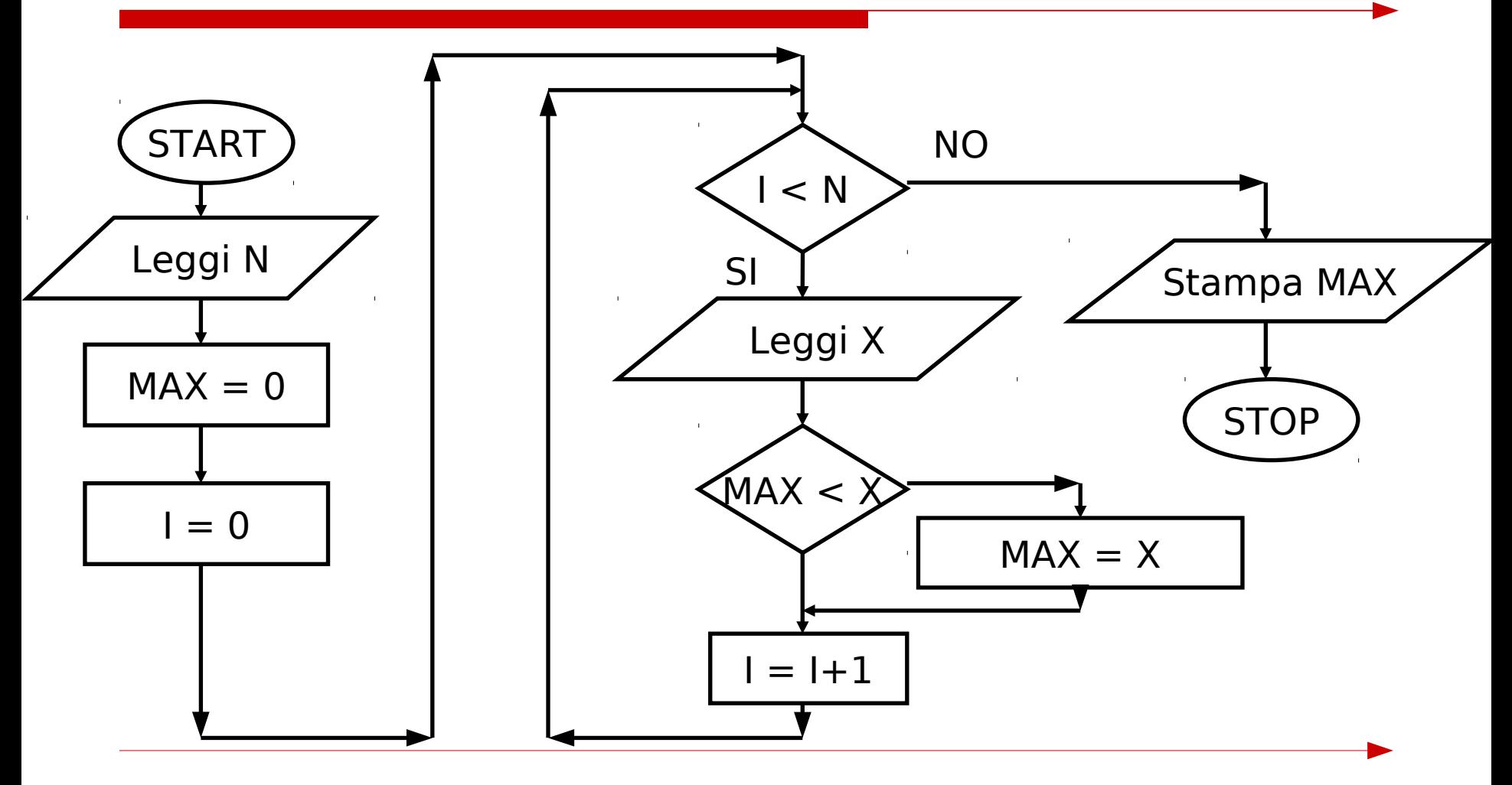

### **Somma di K numeri**

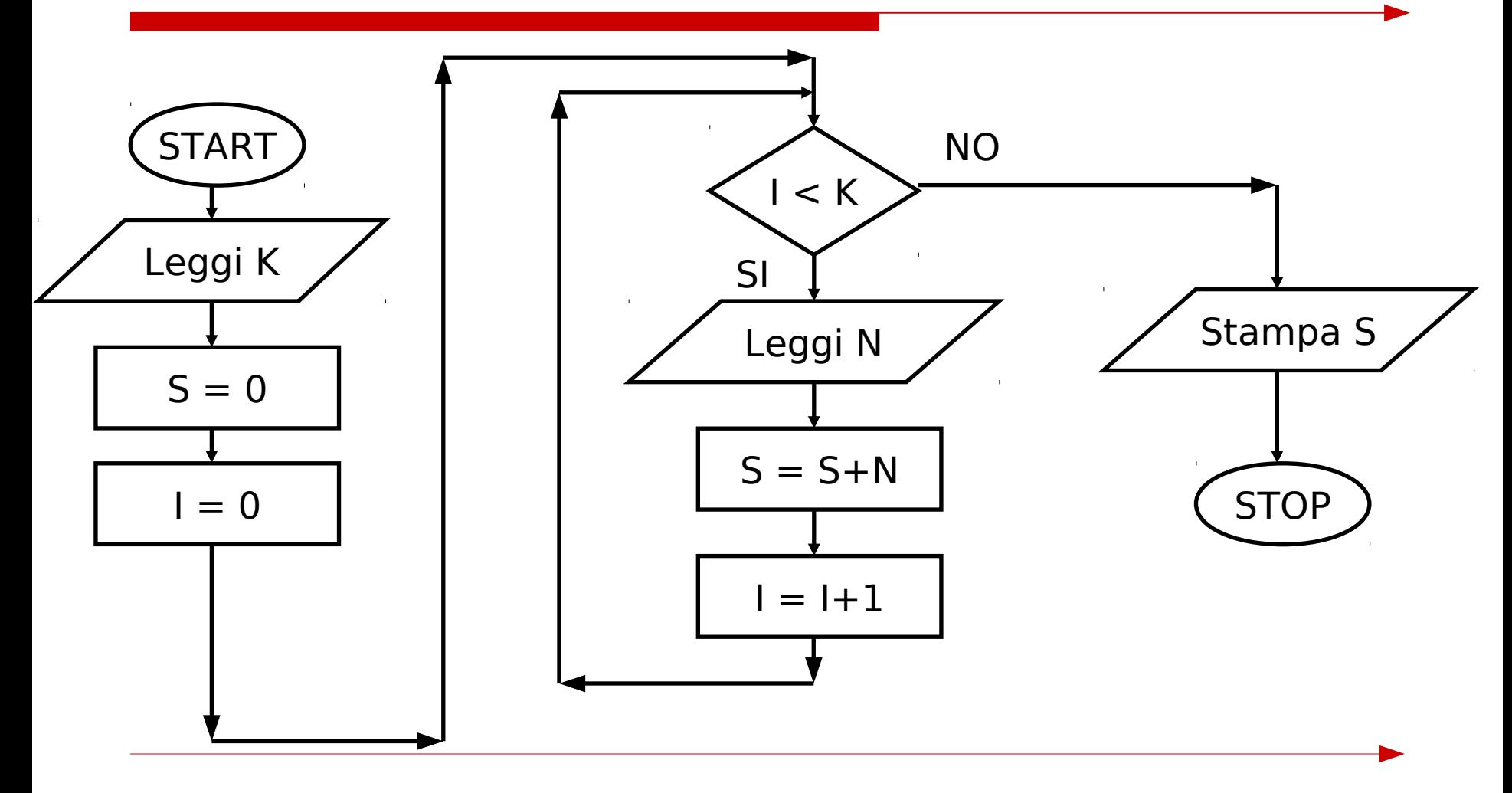

#### **Prodotto di 2 numeri col metodo delle addizioni successive**

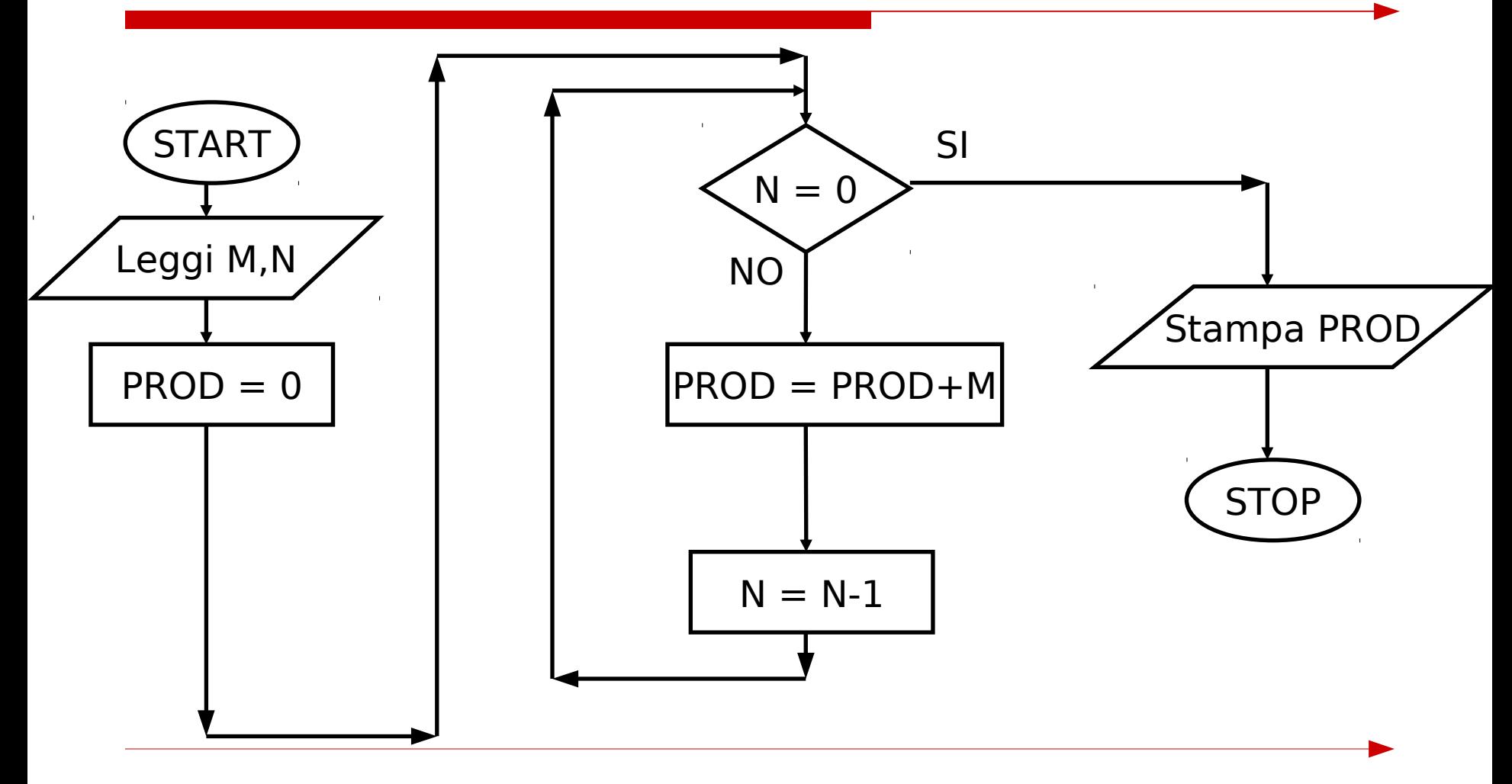

### **Media tra N numeri**

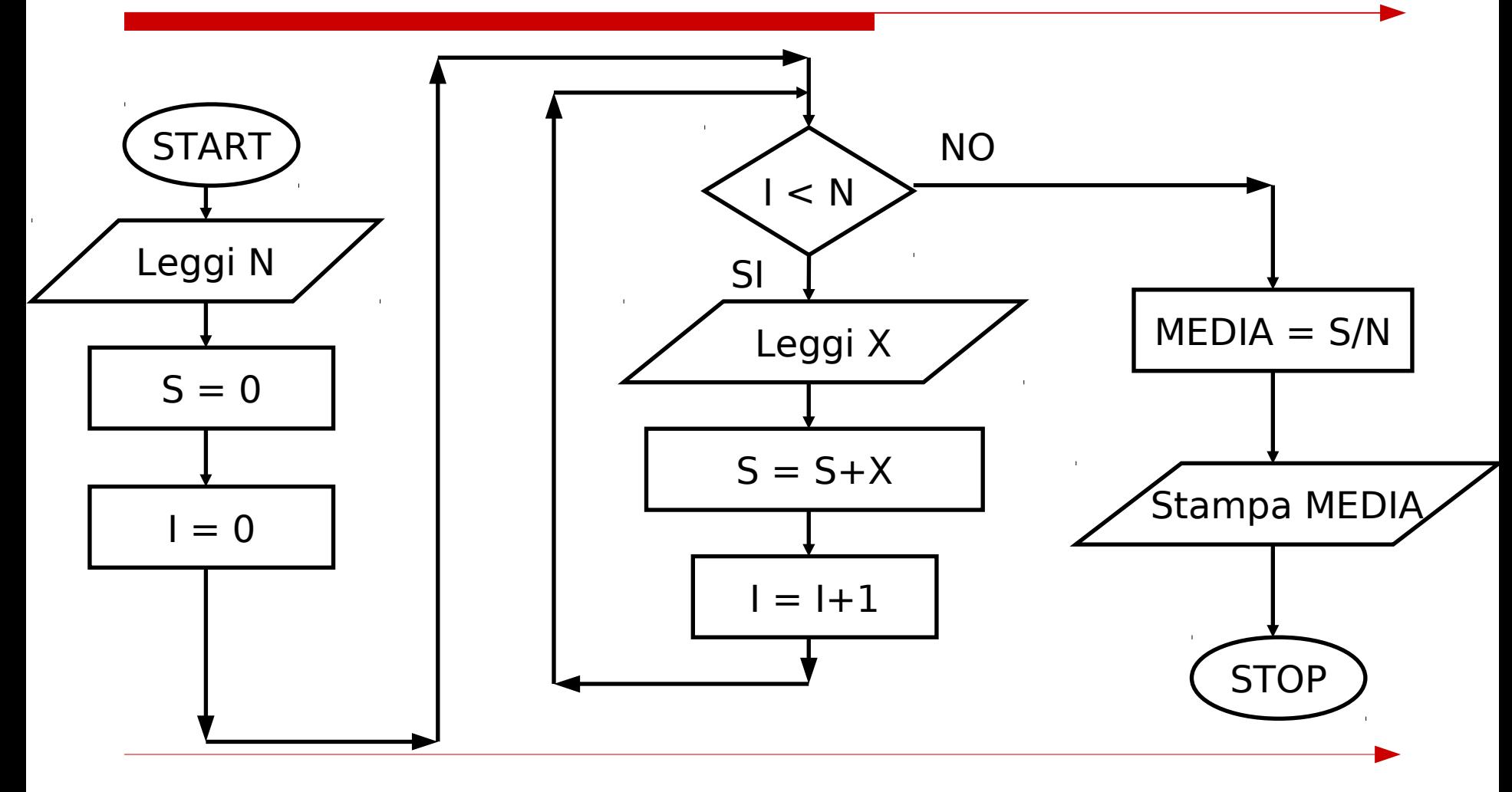

#### **Stabilire quanti di N numeri sono maggiori di 5**

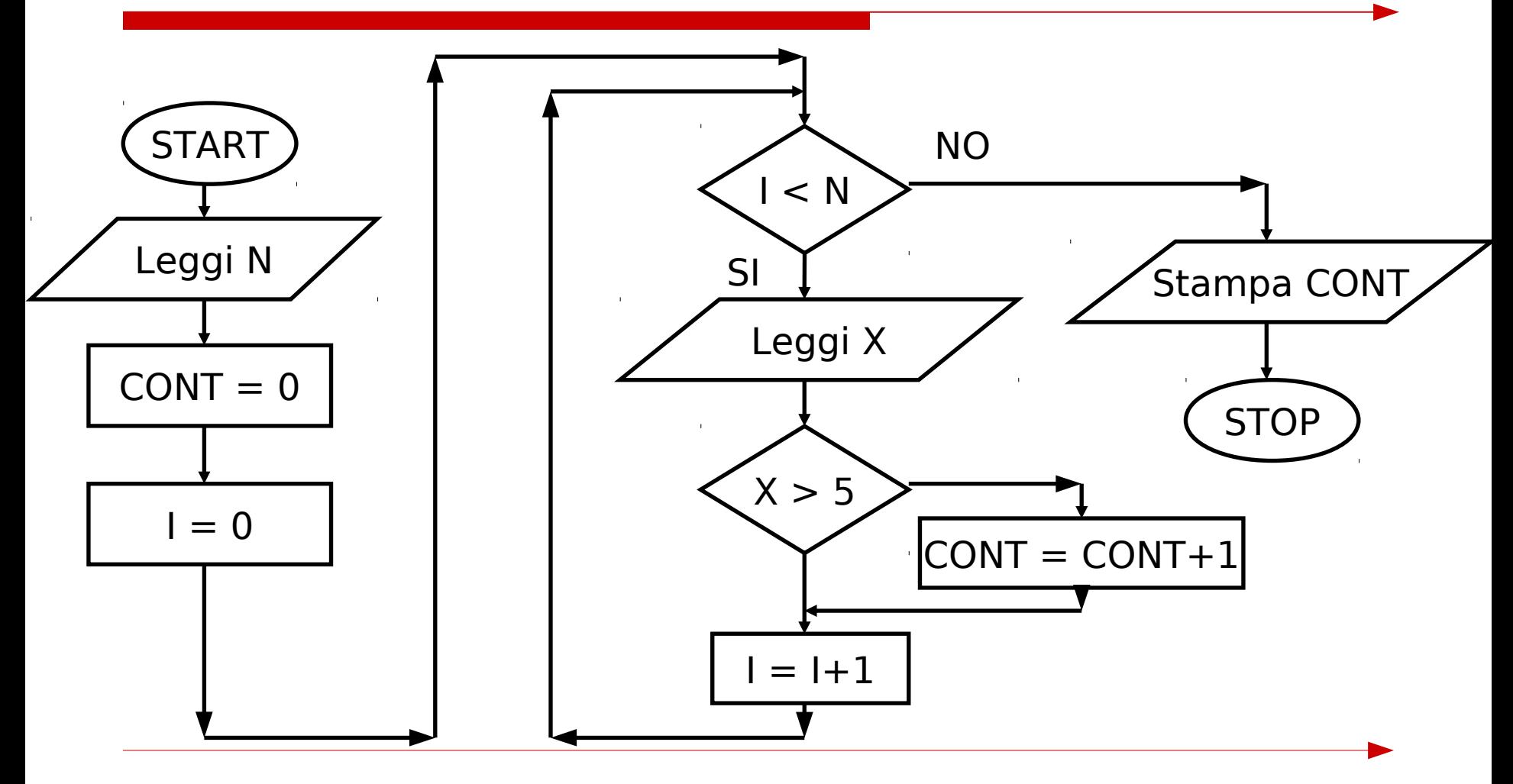

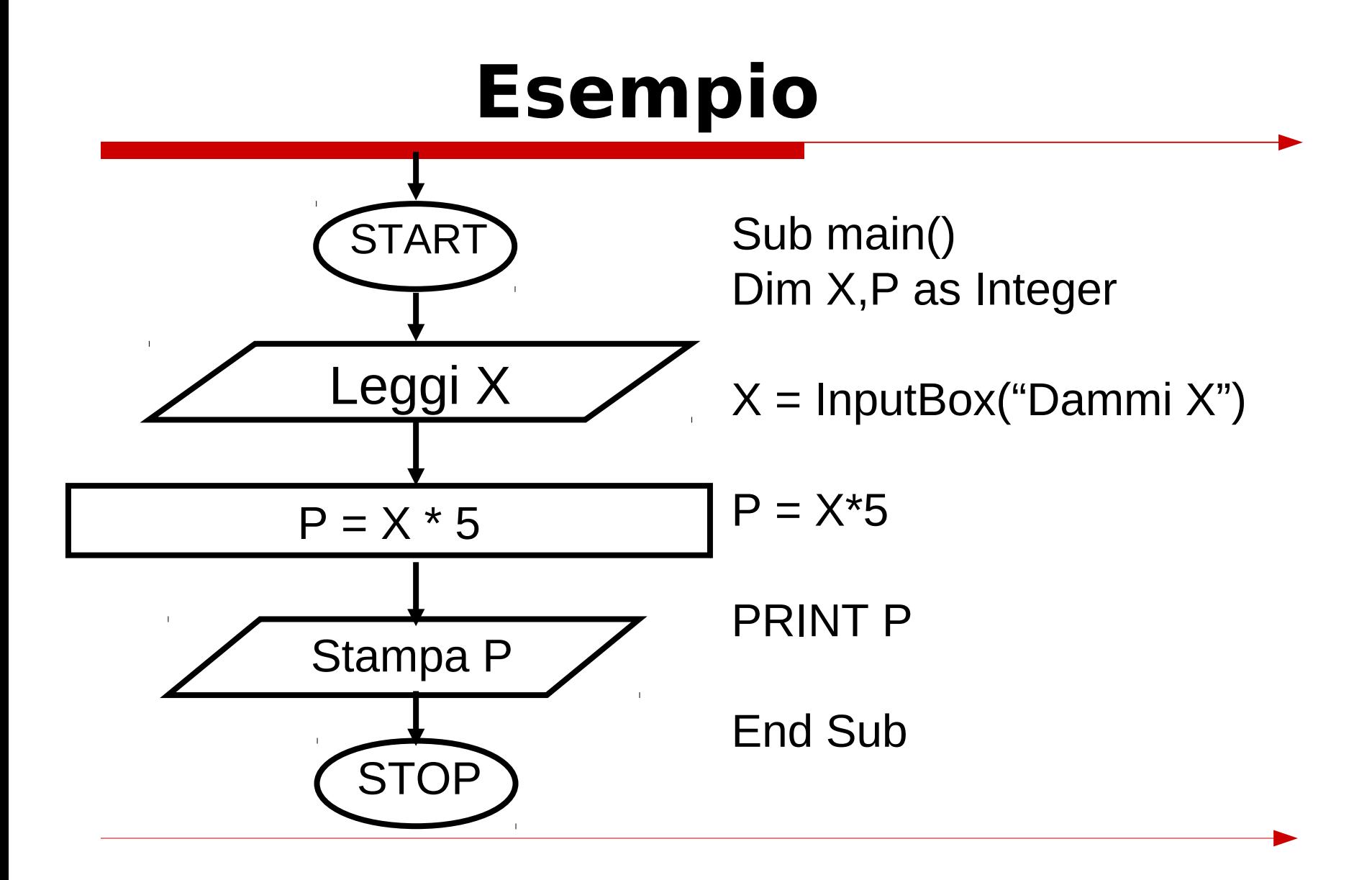

### **Area di un rettangolo**

**Sub main() Dim base, altezza, area as Integer base = InputBox("Inserisci la base:") altezza = InputBox("Inserisci l'altezza:") area = base\*altezza Print area End Sub**

# **Dire se un triangolo è equilatero, isoscele o scaleno**

```
Sub Main()
   Dim A, B, C As Integer
       A = InputBox("Inserisci il lato A")
       B = InputBox("Inserisci il lato B")
       C = InputBox("Inserisci il lato C")
      If A = B And B = C Then
         Print "Triangolo Equilatero"
       ElseIf A = B Or B = C Or C = A Then
         Print "Triangolo Isoscele"
      Else
         Print "Triangolo Scaleno"
       End If
End Sub
```
### **Trasformare la propria media espressa in trentesimi in centodecimi**

#### **Sub Main() Dim A As Integer A = InputBox("Dammi la tua media") Print "La tua media espressa in centodecimi è"; A / 3\*11 End Sub**

#### **Calcolare la media dei propri voti**

```
Sub Main()
    Dim Voto, NumeroVoti, Somma as Integer
   Dim media as double
    Print "Inserisci i tuoi voti" 
    Somma = 0
    NumeroVoti = 0
    Voto = InputBox ("Inserisci un voto (-1 per finire)")
    While Voto <> -1
        NumeroVoti = NumeroVoti + 1
        Somma = Somma + Voto
       Voto = InputBox ("Inserisci un voto (-1 per finire)")
    Wend
   Media = Somma/NumeroVoti
    MsgBox "La tua media è" , media
End Sub
```
#### **Contare per quanti giorni la temperatura è stata superiore ai 30 gradi**

**Sub Main() Dim Conta, Temperatura As Integer Conta = 0 MsgBox "Inserisci una serie di temperature quotidiane (terminata da -400)" Temperatura = InputBox("Dammi un valore di temperatura") While Temperatura <> -400 If Temperatura > 30 Then Conta = Conta + 1 End If Temperatura = InputBox("Dammi un valore di temperatura") Wend MsgBox "Il numero totale di giorni afosi è " & Conta**

**End Sub**

#### **Calcolare se un certo anno sarà bisestile**

**Sub Main() Dim Anno As Integer Anno = InputBox("Inserisci l'anno") If Anno Mod 4 = 0 Then If Anno Mod 100 = 0 And Anno Mod 400 <> 0 Then MsgBox "Anno Non Bisestile" Else MsgBox "Anno bisestile" End If Else MsgBox "Anno Non bisestile" End If End Sub**

### **Come NON sommare 100 numeri (Trovare gli errori…)**

**…**

**Conta = 0 While Conta < 100 Somma = 0 Num = InputBox("") Somma = Somma + Num Conta = Conta + 1 Wend MsgBox Somma**

**… Conta = 0 Somma = 0 While Conta < 100 Num = InputBox("") Somma = Somma + Num Wend MsgBox Somma**

 **(b)**

**… Conta = 0 Somma = 0 While Conta < 100 Num = InputBox("") Conta = Conta + 1 Wend MsgBox Somma**

 **(a)**

 **(c)**